## Ergänzung Infrastrukturobjekt

In der Hauptansicht der ELWIS Karte sind hinter der Infrastrukturauswahl jeweils die neuen Feedbackmöglichkeiten (1) platziert.

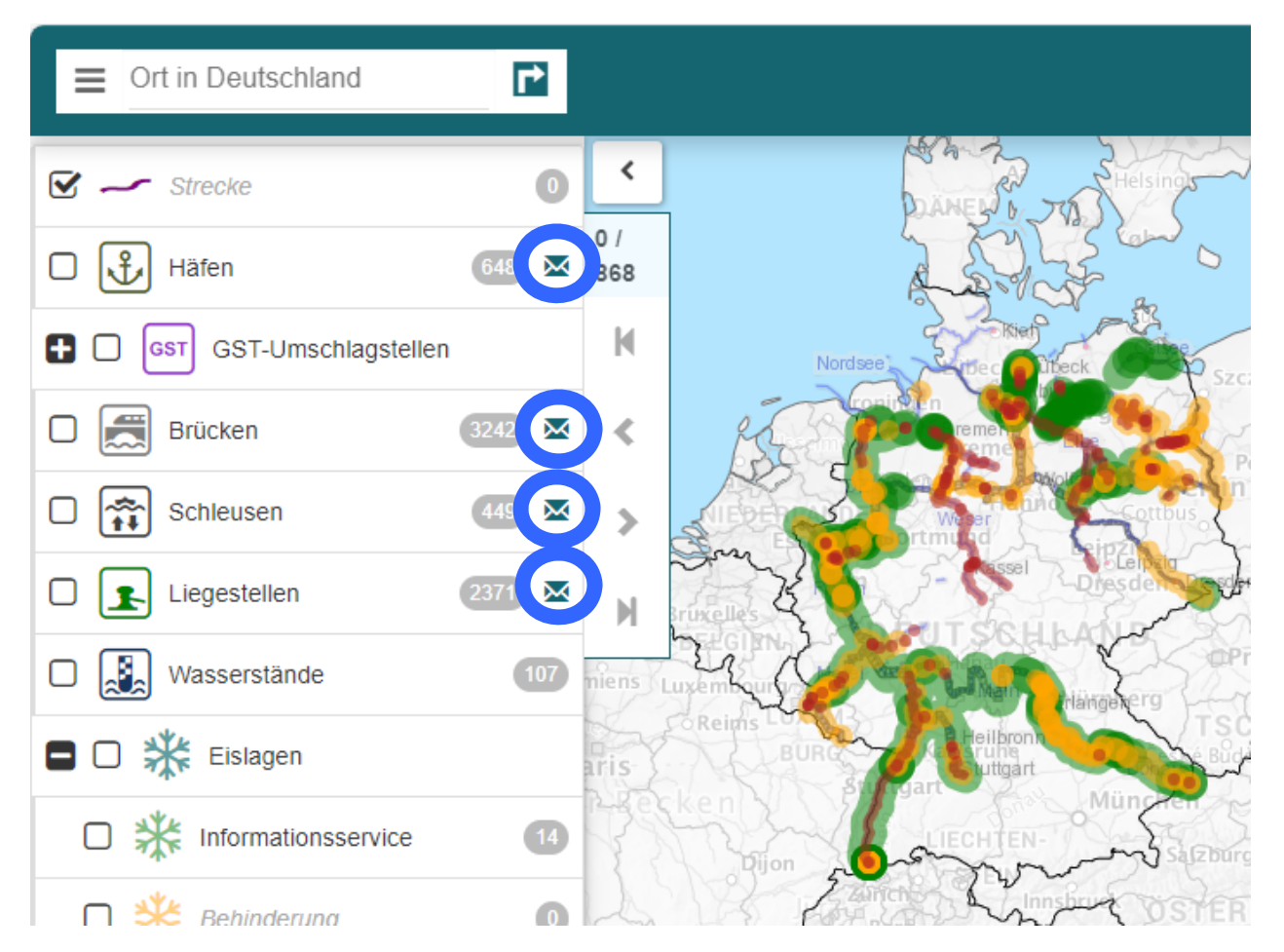